# **API Runtime Configuration**

#### **API Builder 3.x is deprecated**

⋒ Support for API Builder 3.x will cease on 30 April 2020. Use the [v3 to v4 upgrade guide](https://docs.axway.com/bundle/API_Builder_4x_allOS_en/page/api_builder_v3_to_v4_upgrade_guide.html) to migrate all your applications to [API Builder](https://docs.axway.com/bundle/API_Builder_4x_allOS_en/page/api_builder_getting_started_guide.html) [4.x](https://docs.axway.com/bundle/API_Builder_4x_allOS_en/page/api_builder_getting_started_guide.html).

Contact support@axway.com if you require migration assistance.

By default, each project includes a configuration file, in JSON format, called appc. json located in the project's top-level folder. The settings in the file tell the Appcelerator CLI and AMPLIFY Runtime Services the nature of the project, which components are required by the project, and any special deployment settings.

**appc.json**

```
{
   "type": "api",
   "group": "arrow",
   "dependencies": {
     "connector/appc.arrowdb": "*",
     "connector/appc.composite": "*"
   },
   "cloud": {
     "container": "Dev",
     "minimum": 1,
     "maximum": 1,
     "maxqueuesize": 50,
     "environment": {},
     "cname": null,
     "certificate": null
   }
}
```
### **Cloud**

The cloud object contains key-value pairs to configure AMPLIFY Runtime Services deployment settings. Instead of running a sequence of appc cloud commands, define the following keys:

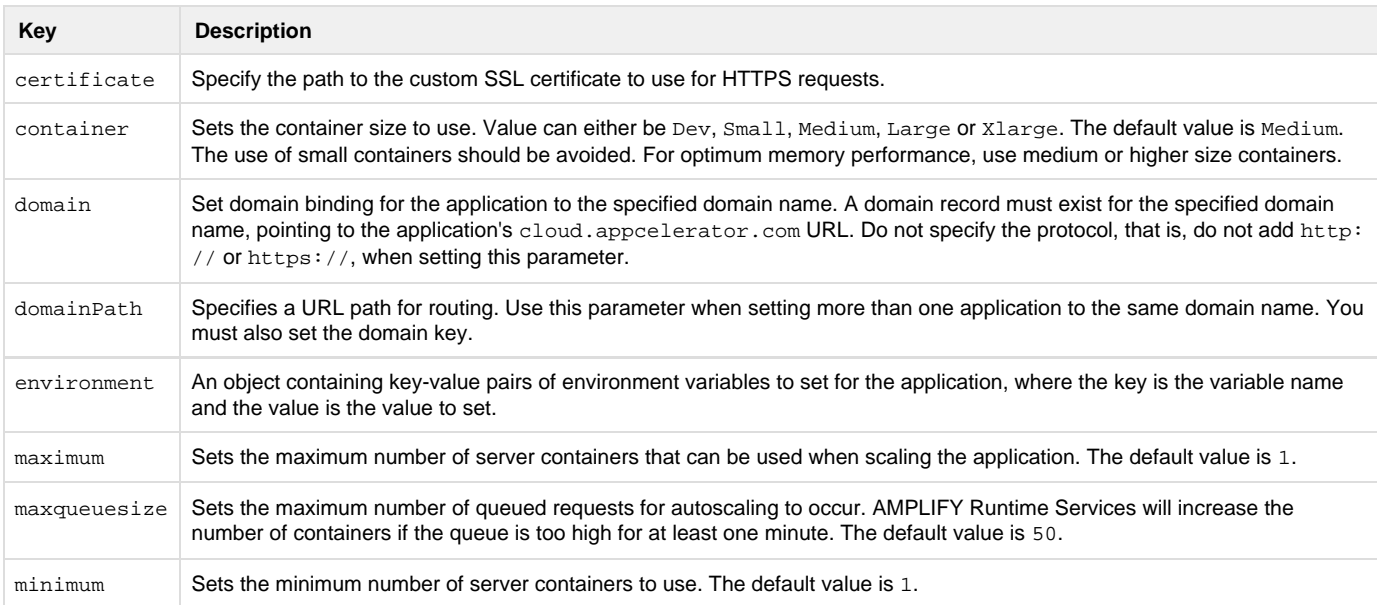

## **Dependencies**

The dependencies object contains key-value pairs of components required by the project. The key is the name of the component and the value is the version of the component. By default, API Builder automatically adds the dependencies. You should not need to change the value unless you are removing a component from the project.

# **Type**

The type key is the project type. Values can be api, block, connector, or model. By default, API Builder sets this property when you generate a new project. You should not need to change the value.